### UNIVERSITY OF CAMBRIDGE INTERNATIONAL EXAMINATIONS Cambridge International Diploma in ICT Advanced Level

### WEBSITE PROGRAMMING 5206/A

Optional Module: Practical Assessment

2006

1 hour No Additional Materials are required **plus 15 minutes reading time** 

#### READ THESE INSTRUCTIONS FIRST

Candidates are permitted 15 minutes reading time before attempting the paper.

Make sure that your name, centre number and candidate number are printed on each page that you are asked to produce.

Carry out every instruction in each task.

 Tasks are numbered on the left hand side of the page, so that you can see what to do, step by step. On the right hand side of the page for each task, you will find a box which you can tick  $(\checkmark)$  when you have completed the task; this checklist will help you to track your progress through the assessment.

 Before each printout you should proof-read the document to make sure that you have followed all instructions correctly.

At the end of the assignment put all your printouts into the Assessment Record Folder.

#### This document consists of 4 printed pages.

UNIVERSITY of CAMBRIDGE<br>International Examinations [Turn Over

You work for the Hotel Stella at Tawara Beach and you are going to create some web pages for them.

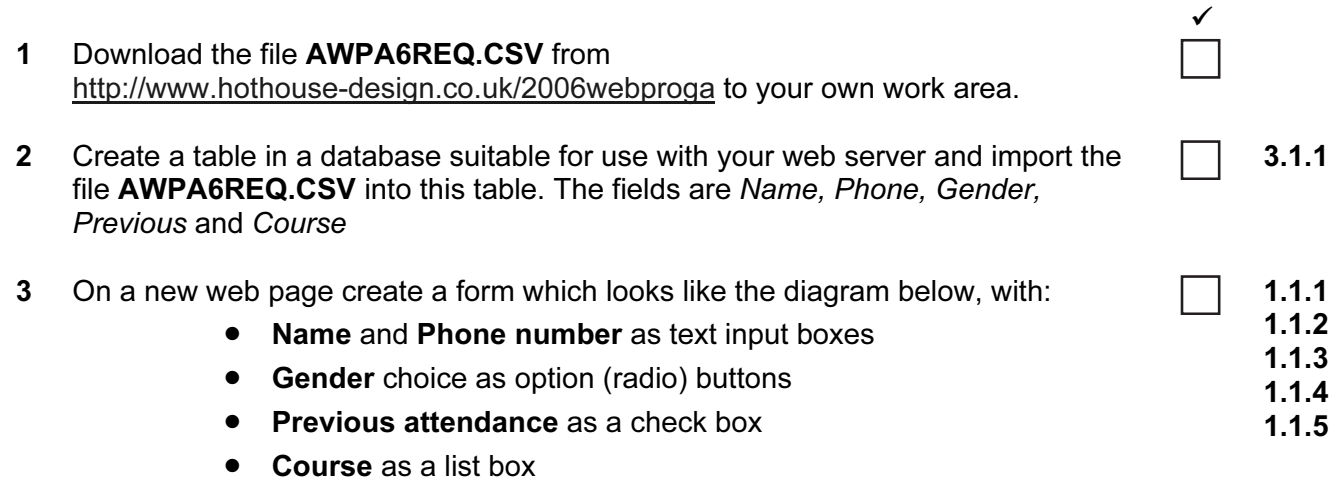

• Save as a submit button

The form action should open a page or script which can validate and save the data to a database.

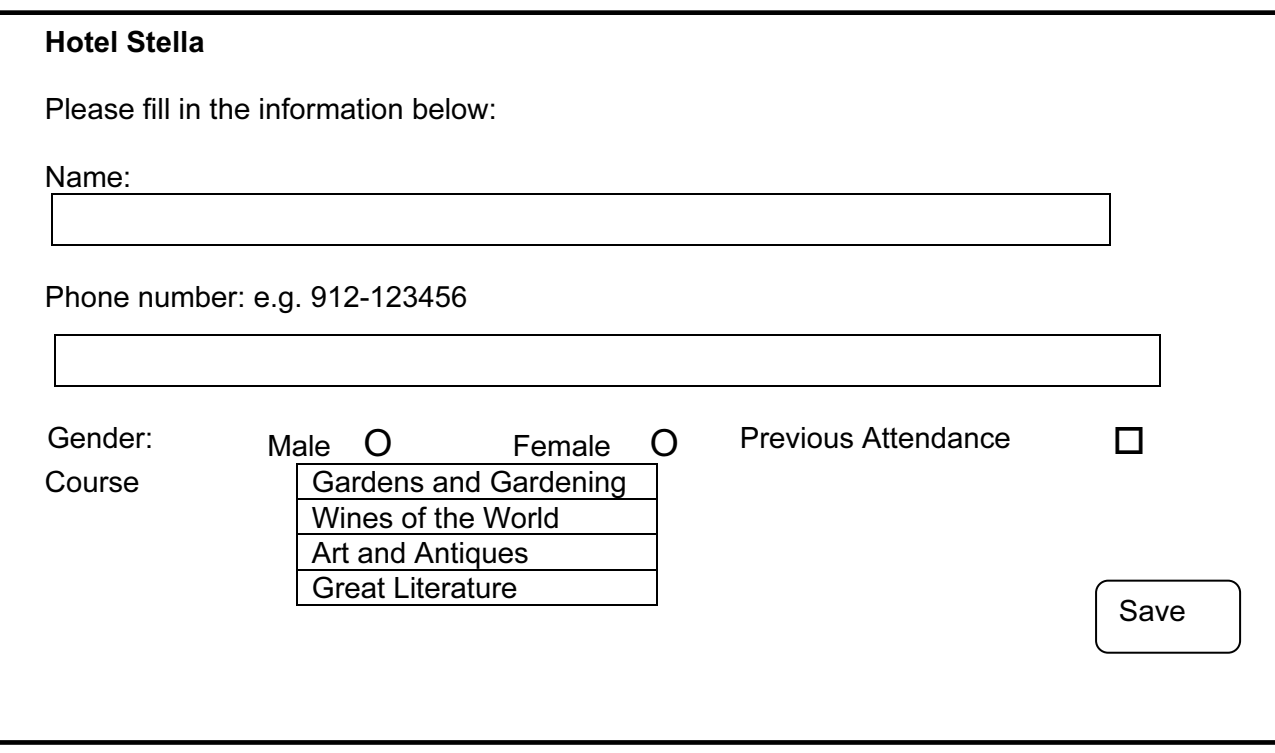

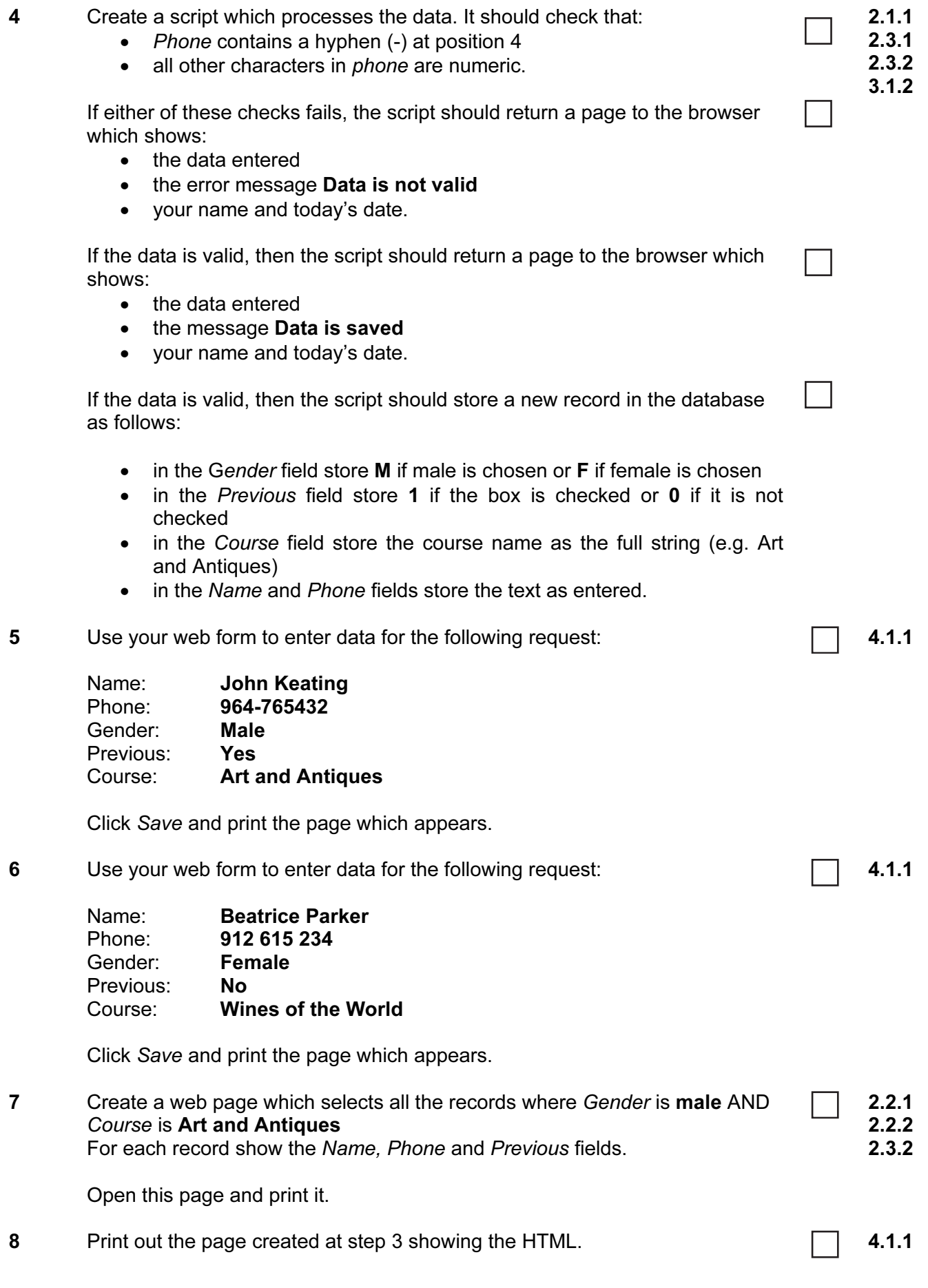

© UCLES 2006 5206/A ICT (Optional) 2006 [Turn over

9 Print out the page(s) and scripts which you used to validate and save the data showing the HTML and code.

On your printout highlight those portions of the code which:

- check that the Phone number contains a hyphen (-) at position 4
- check that the Phone number contains only digits other than the hyphen at position 4
- write data to the database
- write the confirmation page
- write the error page.

(This highlighting may be done after the 1 hour allowed for the paper.)

Permission to reproduce items where third-party owned material protected by copyright is included has been sought and cleared where possible. Every reasonable effort has been made by the publisher (UCLES) to trace copyright holders, but if any items requiring clearance have unwittingly been included, the publisher will be pleased to make amends at the earliest possible opportunity.

University of Cambridge International Examinations is part of the University of Cambridge Local Examinations Syndicate (UCLES), which is itself a department of the University of Cambridge.

© UCLES 2006 5206/A ICT (Optional) 2006